## SAP ABAP table /IBS/SRB S FIBUK {RBD: Selection Structure for Company Code Field}

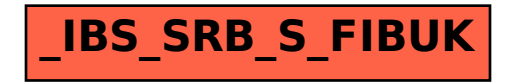